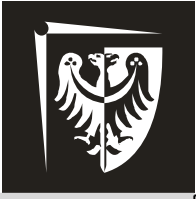

## **Podstawy Techniki Mikroprocesorowej** Laboratorium

# **Ćwiczenie 3**

## Liczniki 0, 1, 2 *(Timer Counters T/C0, T/C1, T/C2)*

## **Program ćwiczenia:**

- $\triangleright$  obsługa trybu pracy "normalny" wybranego licznika,
- $\triangleright$  obsługa trybu pracy "CTC" wybranego licznika,
- $\triangleright$  obsługa trybu pracy "PWM" wybranego licznika.

## **Zagadnienia do przygotowania:**

- $\triangleright$  liczniki T/C0, T/C1, T/C2 podstawowe różnice,
- $\triangleright$  tryby pracy: normalny, CTC, PWM sposób działania, zastosowania,
- $\ge$  generowanie sygnału o zadanej częstotliwości konfiguracja licznika,
- generowanie sygnału o zadanej częstotliwości i współczynniku wypełnienia – konfiguracja licznika,
- wejścia oraz wyjścia liczników,
- $\triangleright$  rejestry sterujące rodzaje, zastosowanie,
- przerwania liczników.

## **Literatura:**

- [1] Wykład.
- [2] Dokumentacja mikrokontrolera ATmega8535, www.atmel.com.
- [3] Mikrokontrolery AVR ATmega w praktyce, R. Baranowski, BTC 2005.
- [4] AVR i ARM7. Programowanie mikrokontrolerów dla każdego, P.
- Borkowski, Helion 2010.

## **Zawartość instrukcji**

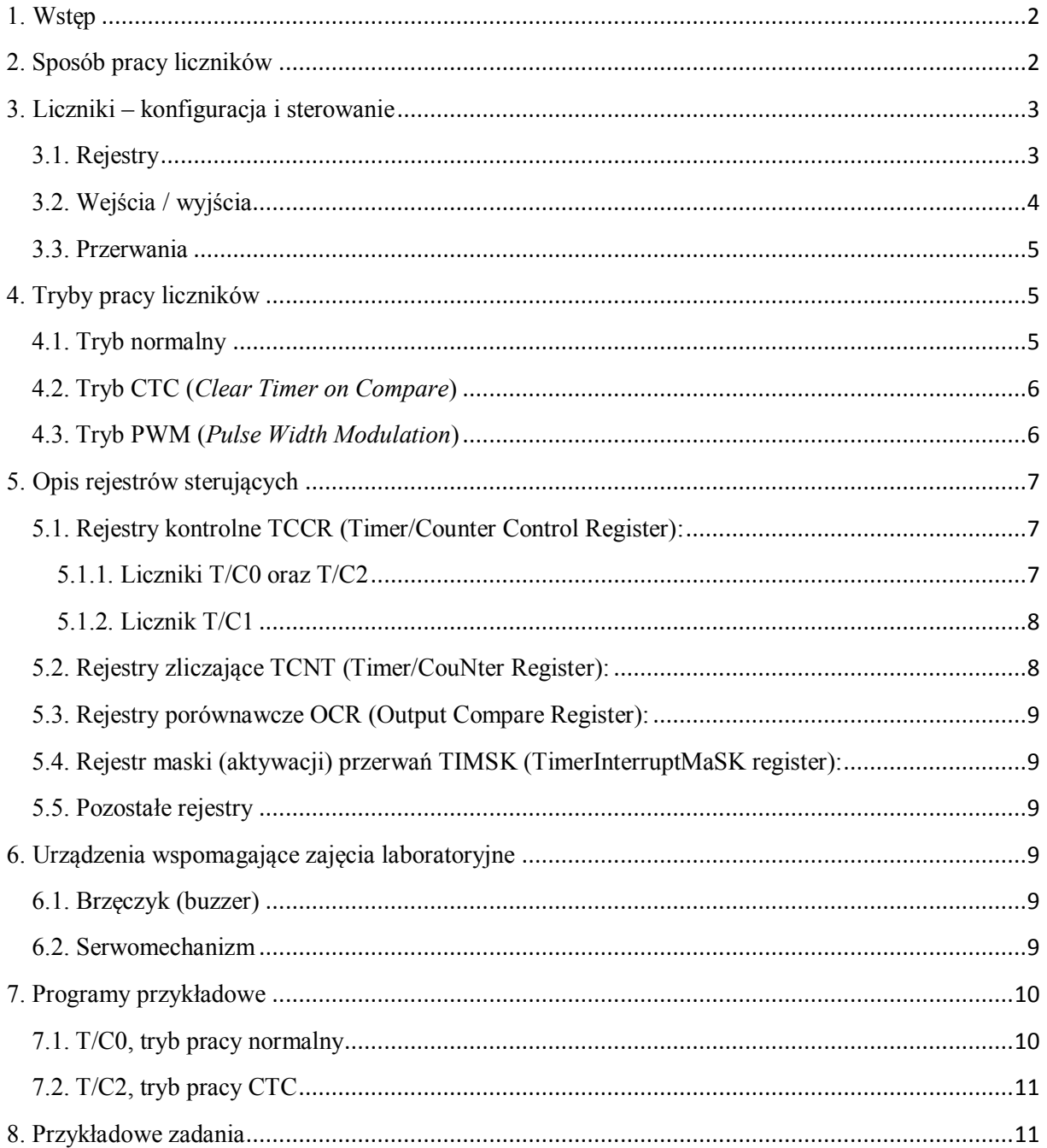

UWAGA! Do poprawnej obsługi liczników niezbędne jest korzystanie z dokumentacji mikrokontrolera.

Instrukcja zawiera pewne uproszczenia w stosunku do rzeczywistych możliwości mikrokontrolera.

W tekście znajdują się odniesienia do tabel i rysunków znajdujących się w dokumentacji mikrokontrolera ATmega8535. Przykład przyjętych oznaczeń: Tab. 43/85 odnosi się do tabeli 43 na stronie 85.

Znak "n" pojawiający się w instrukcji oznacza cyfrę za zakresu 0-2, np. TCCRn oznacza rejestr TCCR0 lub TCCR1 lub TCCR2, rzadziej literę z zakresu A-B (w zależności od kontekstu).

## <span id="page-2-0"></span>**1. Wstęp**

Podstawową funkcją liczników (Timer/Counter, T/Cn) jest zliczanie doprowadzonych impulsów. Jednak zazwyczaj liczniki pełnią jeszcze jedną funkcję w mikrokontrolerze (MCU, *MicroController Unit*) – generowanie przebiegów prostokątnych o zadanej częstotliwości lub o zadanym współczynniku wypełnienia.

Mikrokontroler ATmega8535 został wyposażony w 3 liczniki: T/C0, T/C1 oraz T/C2. Charakteryzują się one podobnymi funkcjami, podobną zasadą działania i są sterowane w niemal identyczny sposób. Podstawowe różnice między nimi to:

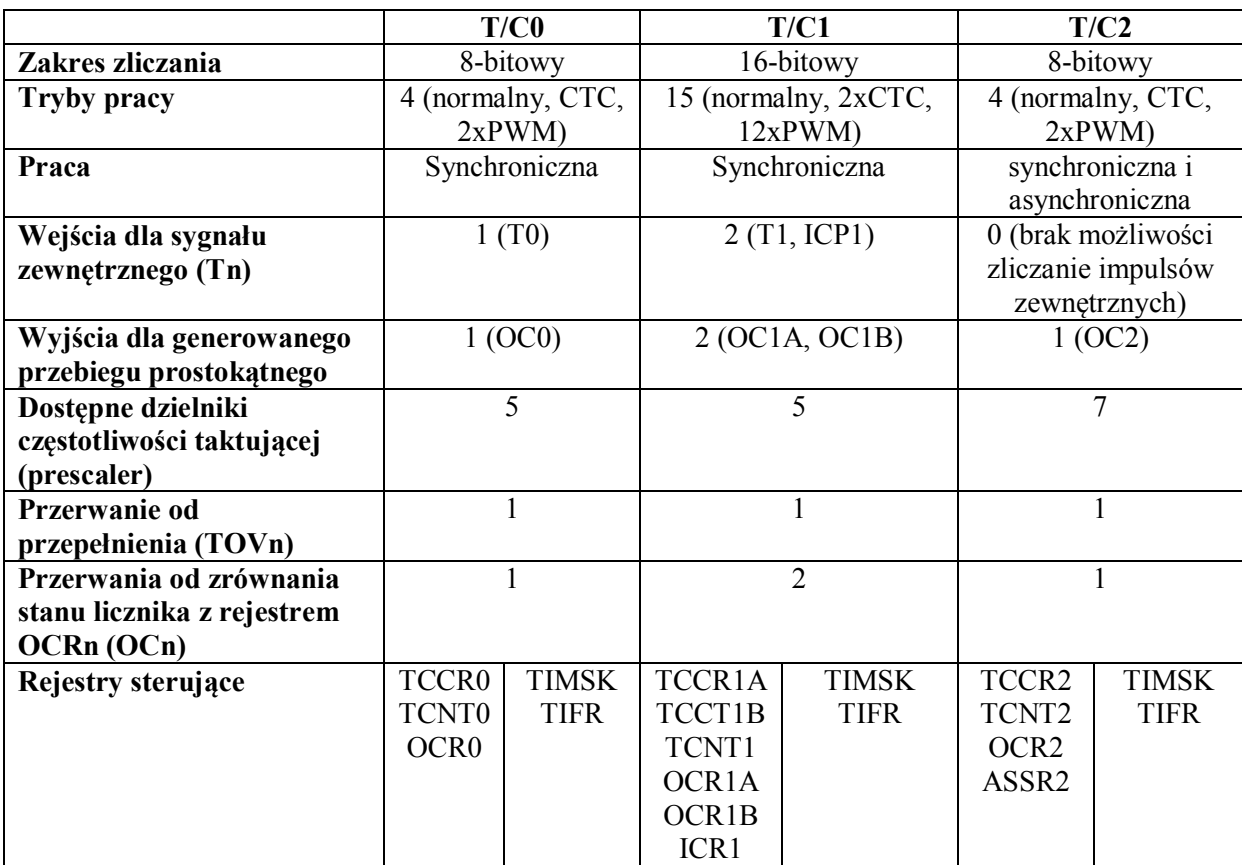

## <span id="page-2-1"></span>**2. Sposób pracy liczników**

Liczniki mogą być taktowane dwoma rodzajami sygnałów (asynchroniczny T/C2 – trzema). Są to impulsy taktujące mikrokontroler (ustawienia fabryczne dla ATmega8535 to 1 MHz) lub impulsy doprowadzone z zewnątrz przez wejście Tn (np. T0). Są one doprowadzane do bloku *ClockSelect* (Fig. 27/71), gdzie przy pomocy multipleksera następuje ostateczny wybór rodzaju taktowania. Multiplekser sterowany jest przy pomocy bitów CSxx (zob. opis rejestru TCCR0).

Figure 27. 8-bit Timer/Counter Block Diagram

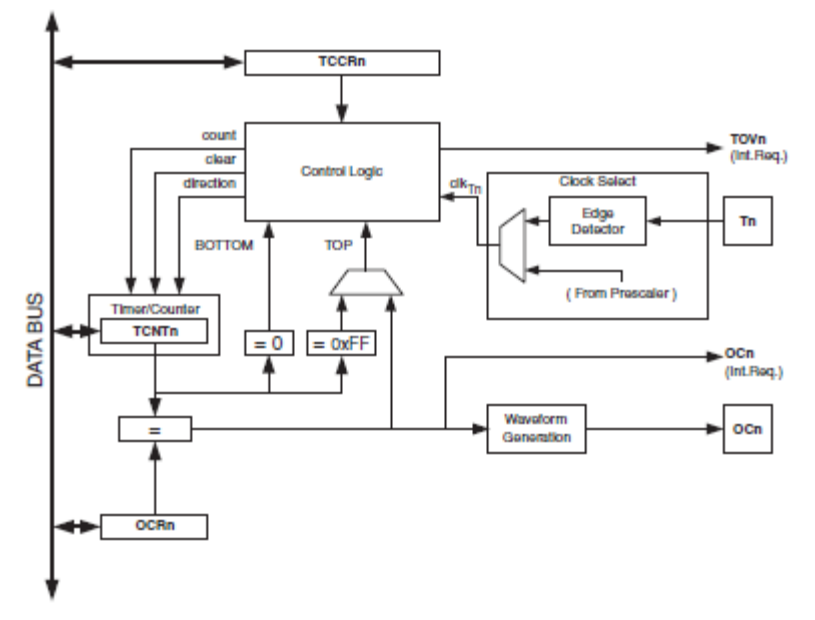

Sygnał taktujący licznik (clk\_Tn) dociera do układu sterującego urządzeniem (*Control Logic*). Każdy impuls zwiększa aktualny stan licznika (stan rejestru TCNTn) o 1. Jeżeli rejestr TCNTn osiągnie wartość maksymalną (np. 255 dla licznika 8-bitowego) i zostanie zwiększony jeszcze o 1 nastąpi jego przepełnienie – zostanie wyzerowany, ustawiona zostanie flaga przepełnienia TOVn. Jeżeli aktualny stan rejestru TCNTn zrówna się ze stanem rejestru OCRn zostanie ustawiona flaga informująca o zrównaniu (OCn).

W trybach pracy związanych z generowaniem sygnału prostokątnego zrównanie TCNTn oraz OCRn wykorzystuje się do formowania przebiegu na wyjściu OCn (pojawia się zbocze narastające lub opadające).

#### <span id="page-3-0"></span>**3. Liczniki – konfiguracja i sterowanie**

#### <span id="page-3-1"></span>**3.1. Rejestry**

Do sterowania licznikami wykorzystuje się rejestry. Rejestry poszczególnych liczników mają zbliżone nazwy (różnią się tylko ostatnimi znakami – oznaczającymi, do którego licznika należą), ponieważ w obrębie danego licznika pełnią identyczne funkcje. I tak:

- **TCCRn**  rejestry konfiguracyjne; tu określamy sposób pracy licznika itp; dokładny opis funkcji poszczególnych bitów znajduje się w dalszej części instrukcji;
- **TCNTn** rejestry zliczające; czyli aktualny stan licznika; można zmodyfikować stan T/Cn wpisując tutaj żądaną wartość;
- **OCRn**  rejestry porównawcze; pod warunkiem uruchomienia odpowiedniego trybu pracy można w nich określić do jakiej wartości licznik ma zliczać; rejestry te biorą udział w formowaniu przebiegu prostokątnego generowanego na wyjściu OCn;
- **TIMSK** rejestr maski przerwań liczników (odblokowywanie przerwań); wspólny dla wszystkich liczników; dokładny opis funkcji poszczególnych bitów znajduje się w dalszej części instrukcji;
- **TIFR** flagi przerwań liczników (informacja o spełnieniu warunku przerwania); wspólny dla wszystkich liczników; dokładny opis funkcji poszczególnych bitów znajduje się w dalszej części instrukcji;
- **ICR1** tylko T/C1; rejestr zatrzaskujący (zapamiętujący) aktualny stan licznika; zatrzaskiwanie stanu wywoływane sygnałem zewnętrznym;
- **ASSR2** tylko T/C2; rejestr konfiguracyjny dla pracy asynchronicznej; dokładny opis w dokumentacji MCU.

W rejestrach TCCRn, TIMSK oraz TIFR każdy bit służy do uruchomienia określonej funkcjonalności licznika.

W rejestrach TCNTn, OCRn oraz ICR1 wszystkie bity służą do tego samego – przechowują wartość liczbową.

#### <span id="page-4-0"></span>**3.2. Wejścia / wyjścia**

Wejścia / wyjścia liczników możemy podzielić na 4 grupy. Wejścia (3 grupy) służą do doprowadzania do licznika zliczanych (taktujących) impulsów lub do wyzwolenia funkcji specjalnej (pin ICP1). wyjścia służą do generowania przebiegu prostokątnego o zadanej częstotliwości lub zadanym współczynniku wypełnienia. I tak:

- **T0, T1** –wejścia odpowiednio dla T/C0 oraz T/C1. Jeżeli w rejestrze sterującym TCCRn ustawione zostanie odpowiedni sposób taktowania (bity CSn) to licznik zlicza sygnały (zbocza narastające lub opadające) doprowadzone na to wejście.
- **ICP1** –wejście T/C1. Pojawienie się sygnału na tym wejściu powoduje skopiowanie aktualnego stanu licznika (TCNT1) do rejestru zatrzaskującego (ICR1).
- **TOSC1, TOSC2** wejścia licznika T/C2. Między te piny należy podłączyć dodatkowy oscylator zewnętrzny, jeżeli licznik2 ma pracować asynchronicznie (tzn. niezależnie od głównego zegara taktującego MCU).
- **OCn** wyjścia. Na nich pojawi się formowany przebieg prostokątny. W celu zapewnienia poprawnej pracy koniecznie muszą zostać wysterowane jako wyjście (rejestr DDRn).

#### <span id="page-5-0"></span>**3.3. Przerwania**

Liczniki wykorzystują 3 różne przerwania wewnętrzne informujące o ich aktualnym stanie:

- **TOVn** *TimerOverflow,* czyli informacja o przepełnieniu licznika. Rejestr TCNTn jest już pełny i zwiększa się jeszcze o jeden. W rezultacie zostaje wyzerowany a informacja o tym zdarzeniu pojawia się na odpowiednim bicie w rejestrze TIFR. Jeżeli został ustawiony odpowiedni bit w rejestrze TIMSK (oraz odblokowano globalnie przerwania) MCU przejdzie do obsługi przerwania.
- **OCn**  *OutputCompare,* czyli informacja o zrównaniu stanu rejestru zliczającego TCNTn z wartością zapisaną w rejestrze porównawczym OCRn. Pojawia się na odpowiednim bicie w rejestrze TIFR. Jeżeli został ustawiony odpowiedni bit w rejestrze TIMSK (oraz odblokowano globalnie przerwania) MCU przejdzie do obsługi przerwania.
- **ICPn**  *Input Capture,* czyli informacja o pojawieniu się sygnału wyzwalającego na wejściu ICP1 (lub odpowiedniego wewnętrznego sygnału wyzwalającego). Pojawia się na odpowiednim bicie w rejestrze TIFR. Jeżeli został ustawiony odpowiedni bit w rejestrze TIMSK oraz odblokowano globalnie przerwania MCU przejdzie do obsługi przerwania.

#### <span id="page-5-1"></span>**4. Tryby pracy liczników**

Zgrubnie tryby pracy można podzielić na 3 rodzaje – normalny, CTC, PWM (tryby PWM dzielą się na 3 rodzaje nieco różniące się sposobem działania; szczegółowe informacje można znaleźć w dokumentacji). Każdy z nich można wykorzystać w dowolnym celu (zliczanie, formowanie sygnału), jednak standardowo wykorzystuje się je następująco:

- **normalny** zliczenie impulsów wewnętrznych (zegarowych) LUB zewnętrznych (wejście Tn);
- **CTC** formowanie przebiegu prostokątnego o współczynniku wypełnienia 50% i o zadanej częstotliwości;
- **PWM** formowanie przebiegu prostokątnego o zadanym współczynniku wypełnienia i zgrubnie zadanej częstotliwości.

## <span id="page-5-2"></span>**4.1. Tryb normalny**

Licznik zlicza doprowadzone impulsy. Dla licznika 8-bitowego zakres pracy to 0÷255. Aktualny wynik dostępny jest w rejestrze TCNTn. Zliczane mogą być impulsy (Tab. 43/85 – dla T/C0 i T/C1):

- zegarowe sygnał taktujący mikrokontroler (np. 1 MHz) jest dzielony w układzie *prescalera* (dzielnika częstotliwości) i doprowadzany do układu zliczającego;
- doprowadzone z zewnątrz przez wejście Tn (np. T1) należy wówczas określić zbocze.

#### <span id="page-6-0"></span>**4.2. Tryb CTC (***Clear Timer on Compare***)**

Licznik działa jak w trybie normalnym, z jedną różnicą – rejestr zliczający TCNTn jest zerowany za każdym razem, gdy jego stan zrówna się ze stanem rejestru OCRn. Powoduje to ograniczenie zakresu pracy licznika (np. dla 8-bitowego T/C0 już nie 0÷255, ale 0÷OCR0). Podstawowa zaleta to możliwość zliczania do zadanej wartości (OCR0). O jej osiągnięciu licznik informuje ustawiając flagę przerwania OCn w rejestrze TIFR.

Najważniejszą funkcją tego trybu pracy jest generowanie przebiegu prostokątnego na wyjściu OCn licznika. Jeżeli rejestr kontrolny TCCRn zostanie odpowiednio skonfigurowany (Tab. 40/84; sposób działania pinu OCn – *toggle*) to każde zrównanie stanu rejestrów TCNTn oraz OCRn będzie powodowało zmianę stanu na wyjściu OCn na przeciwny. Schematycznie zostało to przedstawione na Fig. 31/75. Częstotliwość generowanego wówczas przebiegu prostokątnego będzie opisana wzorem przedstawionym w podrozdziale *ClearTimer on CompareMatch (CTC) Mode* dokumentacji (s. 76), gdzie:

*fOCn* – częstotliwość generowanego przebiegu;

*fclk\_I/O* – częstotliwość taktowania mikrokontrolera;

*N* – wybrany dzielnik częstotliwości taktującej licznik (*prescaler*);

*OCRn* – wartość wpisana do rejestru OCRn.

**Uwaga:** dla liczników T/C0 oraz T/C2 zakres pracy ustala się w odpowiednich rejestrach OCRn. Dla T/C1 służy do tego jeden z dwóch rejestrów (do wyboru) – OCR1A lub ICR1 (rejestr OCR1B nie może być użyty w trycie CTC).

Przykładowo, mikrokontroler taktowany częstotliwością 8 MHz, po ustawieniu *prescalera* na 1024 i wpisaniu do rejestru OCRn wartości "123" będzie formował na wyjściu OCn przebieg prostokątny o częstotliwości 31,5 Hz. Należy pamiętać o wysterowaniu OCn jako wyjście (odpowiedni rejestr DDRn).

#### <span id="page-6-1"></span>**4.3. Tryb PWM (***Pulse Width Modulation***)**

Wyróżniamy 2 rodzaje trybów PWM – jednozboczowe (tylko zbocze narastające – np. tryb FAST PWM) oraz dwuzboczowe (narastające i opadające – np. tryb PC PWM). W kontekście laboratorium różnice między nimi są nieznaczne i ograniczają się do wzorów określających częstotliwość generowanego przebiegu. Tryby PWM służą do formowania na wyjściu OCn przebiegu prostokątnego o zadanej częstotliwości (jedynie zgrubnie) oraz o zadanym współczynniku wypełnienia (0-100%, dokładność nawet do 0,0015%). Sposób uruchomienia trybu oraz formowania sygnału na wyjściu zachodzi analogicznie jak w trybie CTC (zob. Fig. 32/77 lub Fig. 33/78). Również tutaj należy dokonać odpowiednich ustawień w rejestrach TCCRn oraz OCRn, należy pamiętać o wysterowaniu

OCn jako wyjście. Częstotliwość generowanego sygnału PWM określana jest jednym z 5 wzorów podanych w określonym podrozdziale dokumentacji:

- podrozdział Fast PWM Mode (F-PWM) dla T/C0 lub T/C2;
- podrozdział Fast PWM Mode (F-PWM) dla T/C1;
- podrozdział PhaseCorrect PWM Mode (PC-PWM) dla T/C0 lub T/C2;
- podrozdział PhaseCorrect PWM Mode (PC-PWM) dla T/C1;
- podrozdział Phase and Frequency Correct PWM Mode (PFC-PWM) dla T/C1.

Wykorzystując licznik T/C0 można ustalić jedynie 5 różnych częstotliwości dla F-PWM i 5 dla PC-PWM. Przy użyciu T/C2 – po 7 (w T/C0 i T/C2 decyduje o tym liczba możliwych ustawień *prescaslera*). Licznik T/C1 pozwala uzyskać znacznie lepszą dokładność, ponieważ częstotliwość ustalana jest nie tylko na podstawie *prescalera*, ale również rejestru określanego w dokumentacji [2] jako TOP (OCR1A, ICR1 lub wartość stała, w zależności od wybranego trybu pracy).

Współczynnik wypełnienia dla sygnału PWM określa się dokonując wpisu do rejestru OCRn. Liczniki mogą pracować w zwykłym lub odwróconym trybie PWM. W przypadku trybu zwykłego wpisanie do OCRn wartości '0' powoduje formowanie sygnału o współczynniku wypełnienia 0%. Wpisanie wartości równej rejestrowi określonemu jako TOP – o współczynniku wypełnienia 100%. Pośrednie współczynniki wypełnienia można wyznaczyć z prostej proporcji. W przypadku trybu odwróconego sytuacja wygląda odwrotnie: OCRn =  $0 \Rightarrow 100\%$ , OCRn = TOP => 0%.

Przykładowo, mikrokontroler taktowany częstotliwością 4 MHz, po ustawieniu *prescalera* na 8, wpisaniu do rejestru OCRn wartości "50" i wybraniu trybu pracy "odwrócony" F-PWM licznika T/C2 będzie formował na wyjściu OCn przebieg prostokątny o częstotliwości 1953 Hz oraz współczynniku wypełnienia 80,4%. Należy pamiętać o wysterowaniu OCn jako wyjście (odpowiedni rejestr DDRn).

#### <span id="page-7-0"></span>**5. Opis rejestrów sterujących**

Poniżej przedstawiono skrócony opis poszczególnych bitów. Szczegółowe informacje zawarte są w odpowiednich w tabelkach i akapitach w podrozdziale *8-bit Timer/Counter Register Description* dokumentacji.

Bity oznaczone kolorem szarym nie są użyteczne w kontekście liczników.

Bity są numerowane  $(0\div 7)$ .

Wyróżniamy bity tylko do odczytu (R), tylko do zapisu (W) lub do zapisu/odczytu (R/W).

#### <span id="page-7-1"></span>**5.1. Rejestry kontrolne TCCR (Timer/Counter Control Register):**

#### <span id="page-7-2"></span>**5.1.1. Liczniki T/C0 oraz T/C2**

Oba liczniki mają po jednym rejestrze kontrolnym. Układ i funkcje bitów w TCCR0 oraz TCCR2 są identyczne. Pełny opis można znaleźć w dokumentacji ATmega8535, odpowiednio na stronach 82- 84 (T/C0) oraz 127-129 (T/C2).

**TCCR0, TCCR2**

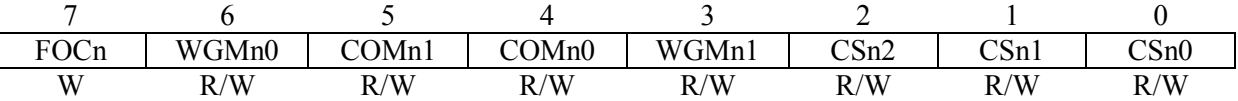

**FOCn** – ręczne sterowanie stanem wyjścia OCn (działa tylko w trybach normalnych i CTC).

**WGMn1:0** – wybór trybu pracy (normalny, CTC, Fast PWM, PhaseCorrect PWM – zob. tab. w dokumentacji).

- **COMn1:0** wybór sposobu działania wyjścia OCn (zob. tab. w dokumentacji); dla generowania przebiegu prostokątnego w trybie CTC sugerowana opcja to "*toggle"* – zmiana stanu na przeciwny.
- **CSn2:0** wybór sposobu taktowania licznika (zob. tab. w dokumentacji): jeden z kilku możliwych dzielników częstotliwości lub taktowanie sygnałem dochodzącym przez wejście T0 (tylko T/C0!)

#### <span id="page-8-0"></span>**5.1.2. Licznik T/C1**

Licznik 1 jest 16-bitowy. Oferuje więcej możliwości niż pozostałe dwa. Wiąże się z tym większa liczba bitów konfiguracyjnych, które rozmieszczono w dwóch rejestrach kontrolnych – TCCR1A oraz TCCR1B. Ich pełny opis można znaleźć w dokumentacji ATmega8535 na stronach 109-112.

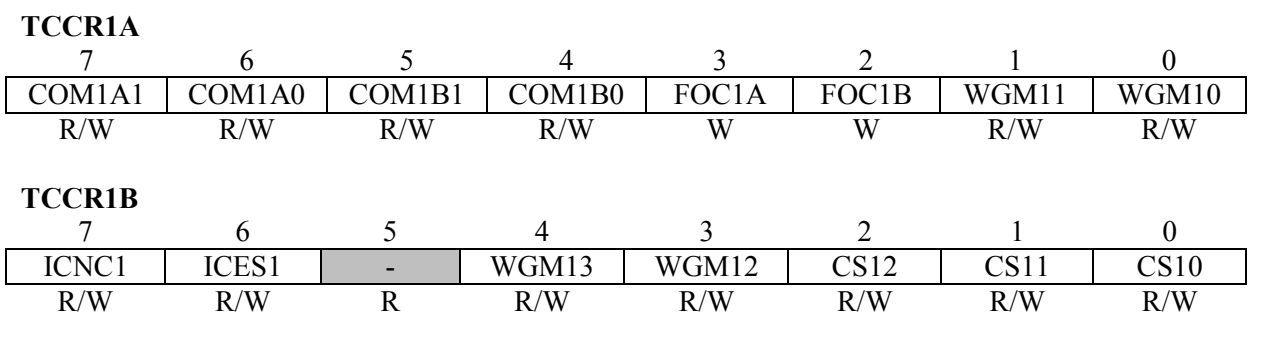

**FOC1A,B** – jak w T/C0. W T/C1 są 2 wyjścia (OC1A, OC1B), zatem 2 bity FOC1.

**WGMn3:0** – jak w T/C0. Jest 15 trybów pracy, które możemy podzielić na: normalne, CTC, PWM. **COM1A1:0,COM1B1:0** – jak w T/C0. Są 2 wyjścia (OC1A, OC1B), zatem 2 pary bitów COM1. **CSn2:0** – jak w T/C0.

**ICES1** – wybór zbocza aktywującego układ *Input Capture* – wejście IC1.

**ICNC1** – aktywacja zabezpieczenia przed zakłóceniami na wejściu IC1 dla układu *Input Capture*.

## <span id="page-8-1"></span>**5.2. Rejestry zliczające TCNT (Timer/CouNter Register):**

Dla każdego z trzech liczników mamy jeden rejestr, w którym odbywa się zliczanie:

- $\bullet$  8-bitowy TCNT0 dla T/C0,
- 16-bitowy TCNT1 dla T/C1 (podzielony na TCNT1H, TCNT1L),
- 8-bitowy TCNT2 dla T/C2.

### <span id="page-9-0"></span>**5.3. Rejestry porównawcze OCR (Output Compare Register):**

Dla każdego z wyjść OCn liczników mamy po jednym rejestrze OCR. W umieszcza się wartość, do której licznik ma doliczyć. Wykorzystywane m.in. do określania częstotliwości generowanego przebiegu prostokątnego (tryby CTC) lub współczynnika wypełnienia sygnału (tryby PWM):

- 8-bitowy OCR0 dla T/C0 (wyjście OC0),
- dwa 16-bitowe OCR1A i OCR1B dla T/C1 (podzielone na OCR1nH i OCR1nL) wyjścia OC1A i OC1B,
- 8-bitowy OCR2 dla T/C2 (wyjście OC2).

## <span id="page-9-1"></span>**5.4. Rejestr maski (aktywacji) przerwań TIMSK (TimerInterruptMaSK register):**

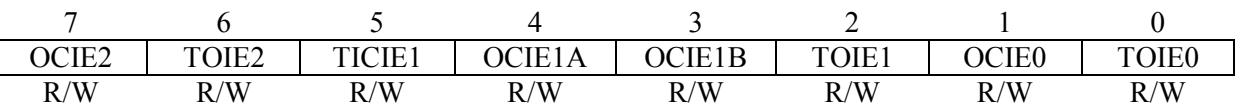

**TOIEn** – aktywacja przerwania informującego o przepełnieniu rejestru zliczającego TCNTn. **OCIEn** – aktywacja przerwania informującego o zrównaniu stanu rejestrów TCNTn i OCRn. **TICIE1** – aktywacja przerwania związanego z pinem IC1 i układem *Input Capture*.

#### <span id="page-9-2"></span>**5.5. Pozostałe rejestry**

**ICR1** (ICR1H, ICR1L) – dla układu *Input Capture* licznika 1 (dokładny opis – s. 115 dokumentacji),

**ASSR** – dla pracy asynchronicznej licznika 2 (dokładny opis – s. 131 dokumentacji),

<span id="page-9-3"></span>**TIFR** – rejestr flag przerwań liczników (znaczenie poszczególnych bitów analogiczne do TIMSK).

### **6. Urządzenia wspomagające zajęcia laboratoryjne**

#### <span id="page-9-4"></span>**6.1. Brzęczyk (buzzer)**

Wyposażony w dwa wyprowadzenia, które należy podłączyć między wyjście licznika (OCn) a pin GND. Sposób podłączenia nie ma znaczenia. Może zostać wykorzystany do zamiany przebiegu prostokątnego o zadanej przez prowadzącego częstotliwości (np. 1 kHz) na sygnał akustyczny.

#### <span id="page-9-5"></span>**6.2. Serwomechanizm**

Serwomechanizm wykorzystywany w trakcie zajęć laboratoryjnych jest sterowany sygnałem PWM generowanym przy użyciu licznika T/C1. W zależności od współczynnika wypełnienia doprowadzonego przebiegu wskazówka wychyla się w zakresie 0-90° w prawo lub w lewo.

Zadanie polega na doprowadzeniu do serwomechanizmu sygnału o odpowiedniej częstotliwości oraz o zadanym przez prowadzącego współczynniku wypełnienia (ew. na późniejszej zmianie wartości tego współczynnika). W efekcie wskazówka powinna wychylić się o ściśle określony kąt (z dokładnością do ułamków procenta).

Serwomechanizm jest wyposażony w 3 wyprowadzenia:

- Vcc kolor czerwony, należy podłączyć do napięcia 5 V (pin VCC).
- GND kolor czarny (brązowy), należy podłączyć do masy (pin GND).
- PWM kolor żółty, sygnał sterujący, należy podłączyć do źródła sygnału PWM (wyjście OCn).

**UWAGA: błędne podłączenie doprowadzenia Vcc lub GND może skutkować uszkodzeniem mechanizmu. Wymagane sprawdzenie połączenia przez prowadzącego zajęcia.**

Sygnał PWM doprowadzony do serwomechanizmu powinien mieć okres 20 ms. Współczynnik wypełnienia determinuje kąt wychylenia wskazówki. Zakres ruchu to 180°:

- pozycja "minimum" -90° dla współczynnika wypełnienia 2,7%,
- pozycja "neutralna" 0° dla współczynnika wypełnienia 8%,
- pozycja "maksimum" +90° dla współczynnika wypełnienia 13,3%.

Nie należy przekraczać zakresu "minimum÷maksimum", ponieważ może to doprowadzić do uszkodzenia serwomechanizmu.

## <span id="page-10-0"></span>**7. Programy przykładowe**

#### <span id="page-10-1"></span>**7.1. T/C0, tryb pracy normalny**

zliczanie impulsów zewnętrznych (zbocze narastające, pin T0) i kopiowanie aktualnego stanu licznika do rejestru R31.

```
1di R16,0
out DDRB, R16
ldi R16,1
out PORTB.R16
                //pull-up na wejściu TO
1di R16,0b00000111
out TCCRO, R16
              //tryb pracy normalny, takt.: zbocze narastające na TO
skaczi
in R31, TCNT0 //kopiowanie aktualnego stanu licznika do rejestru R31
rjmp skacz
```
## <span id="page-11-0"></span>**7.2. T/C2, tryb pracy CTC**

generowanie przebiegu prostokątnego o częstotliwości ~1 kHz.

Określamy wartość prescaslera (*N*) oraz wartość, jaką należy wpisać do rejestru OCR2 (założenie – częstotliwość taktująca mikrokontroler to 8 MHz) zgodnie ze wzorem ze strony 122 dokumentacji . Przyjmując prescaler *N* = 8 wyliczamy: OCR2 = 124.

```
1di R16.$80
out DDRD, R16
                    //pin OC2 wysterowany jako wyjście
1di R16, 124
                     \angle/OCR2 = 124
out OCR2, R16
ldi R16,0b00011011
                    //tryb pracy CTC, działanie wyjścia OC2 - toggle,
out TCCR2.R16
                    //taktowanie: prescaler N = 32
petla://pusta instrukcja (No Operation)
nop
rjmp petla
```
## <span id="page-11-1"></span>**8. Przykładowe zadania**

- a) przy pomocy licznika T/C2 odlicz czas 50 ms (załóż częstotliwość taktującą 1 MHz);
- b) przy pomocy licznika T/C0 odlicz 500 impulsów zegarowych;
- c) przy pomocy licznika T/C1 odlicz 50 impulsów zewnętrznych, doprowadzanych przez wejście  $T1$
- d) przy pomocy licznika T/C0 wygeneruj przebieg prostokątny o częstotliwości 1,5 kHz, doprowadź go do buzzera;
- e) przy pomocy licznika T/C2 wygeneruj przebieg PWM o współczynniku wypełnienia 20% i częstotliwości około 1 kHz;
- f) przy pomocy licznika T/C1 wygeneruj przebieg PWM o współczynniku wypełnienia 5% i okresie 20 ms, wykorzystaj go do sterowania serwomechanizmem.